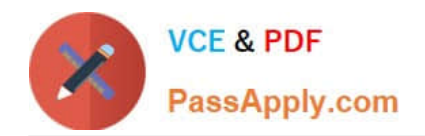

# **EADP19-001Q&As**

ArcGIS Desktop Professional 19-001

# **Pass Esri EADP19-001 Exam with 100% Guarantee**

Free Download Real Questions & Answers **PDF** and **VCE** file from:

**https://www.passapply.com/eadp19-001.html**

100% Passing Guarantee 100% Money Back Assurance

Following Questions and Answers are all new published by Esri Official Exam Center

**C** Instant Download After Purchase

**83 100% Money Back Guarantee** 

- 365 Days Free Update
- 800,000+ Satisfied Customers

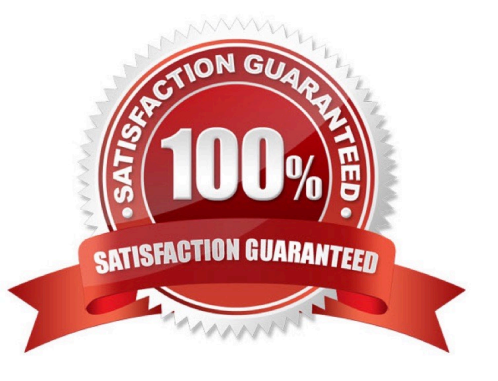

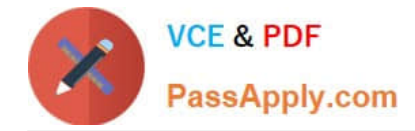

## **QUESTION 1**

An ArcGlS user maintains a street signpost database with measure in terms of two route feature classes: distance from the nearest school and distance along the street.

If the two feature classes are created from the same source line feature class, which geoprocessing tool will support calculating one event from the other?

- A. Transform Route Events tool
- B. Overlay Route Events Tool
- C. Locate Feature along Routes tool
- D. Near tool

Correct Answer: A

#### **QUESTION 2**

An ArsGIS user has a Python script to synchronize a geodatabase with large numbers of updates from the server. Why does the ArcGIS user benefit from scheduling the synchronization process through Task Scheduler?

A. The Windows Task Scheduler runs the script automatically and can be set to run during off peak hours

- B. The Windows Task Scheduler prompts if there are any data validation errors and logs them in a text file
- C. The Windows Task Scheduler prompts if the server is not available and logs server errors in a text file
- D. The Windows Task Scheduler validates the script and opens it in a default debugging environment

Correct Answer: A

#### **QUESTION 3**

An ArcGIS user is making a map and needs to symbolize cliff and escarpment features above contour features. How can the features be ordered correctly if they are all in the same layer?

- A. set a definition query
- B. use symbol level drawing
- C. use scale-dependent drawing
- D. reorder the symbols in the symbology properties

Correct Answer: B

## **QUESTION 4**

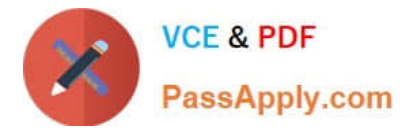

Refer to the exhibit.

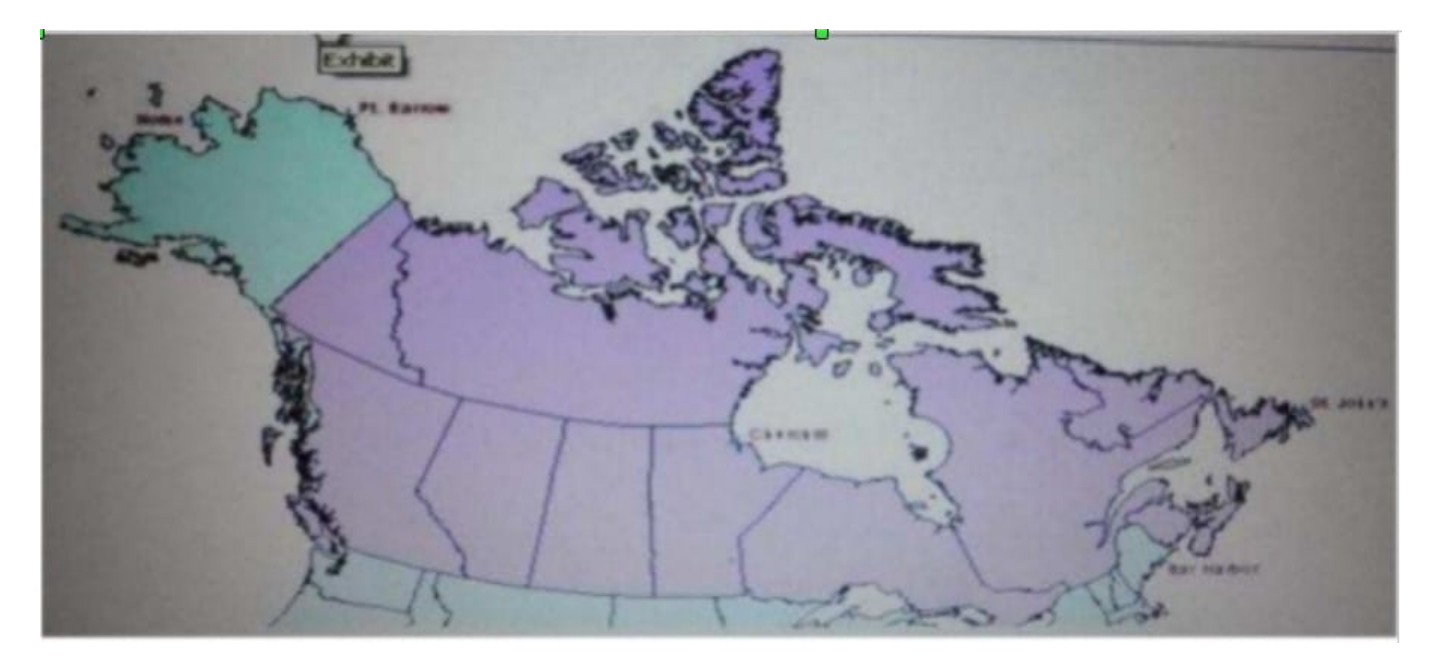

The ArcGIS user is given data for the Arctic, and is asked to perform various types of analysis using the data. The data extends from the North Pole south to 55 degrees North Latitude Data layers may contain points lines, or polygons and include ice surveys from NOAA depth contours; continental margins, locations of known and suspected oil reserves, endangered species habitat and territorial boundaries for nations having Arctic coastline.

An ArcGIS user is asked to calculate the distance a cruise ship will travel through open water, departing from Nome, Alaska, with stops at Point Barrow Alaska Churchill Manitoba St John\\'s Newfoundland and ending in Bar Harbor Maine. On

the basis of these calculations the cruise ship line will determine fuel requirements and travel time.

Which map projection yields the most accurate results for this distance calculation?

- A. Albers equal area conic
- B. Lambert azimuthal
- C. Mercator
- D. azimuthal equidistant

Correct Answer: B

#### **QUESTION 5**

A Microstation.dgn file is created for a mountainous area and is added to ArcMap with another vector dataset in the same projection. The .dgn file appears slightly too large in relation to the other data.

What is the most likely source of the problem?

- A. Units of measure were incorrect
- B. The file was created in ground coordinates

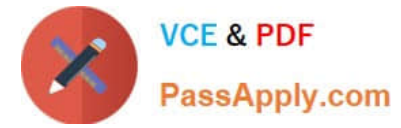

- C. incorrect datum was assigned in the projection file
- D. The file was created in grid coordinates

Correct Answer: C

[EADP19-001 PDF Dumps](https://www.passapply.com/eadp19-001.html) [EADP19-001 Study Guide](https://www.passapply.com/eadp19-001.html) [EADP19-001 Exam](https://www.passapply.com/eadp19-001.html)

**[Questions](https://www.passapply.com/eadp19-001.html)**